# Run/Debug Configuration: Flash Remote Debug

Use this dialog to create or edit Flash Remote Debug run/debug configurations which let you debug applications (SWF files) that have already been compiled and, if necessary, packaged, and are ready to be run on a local or remote computer, or a mobile device.

- **Main settings**
- Before Launch options  $\blacksquare$
- Toolbar  $\blacksquare$

### Main settings

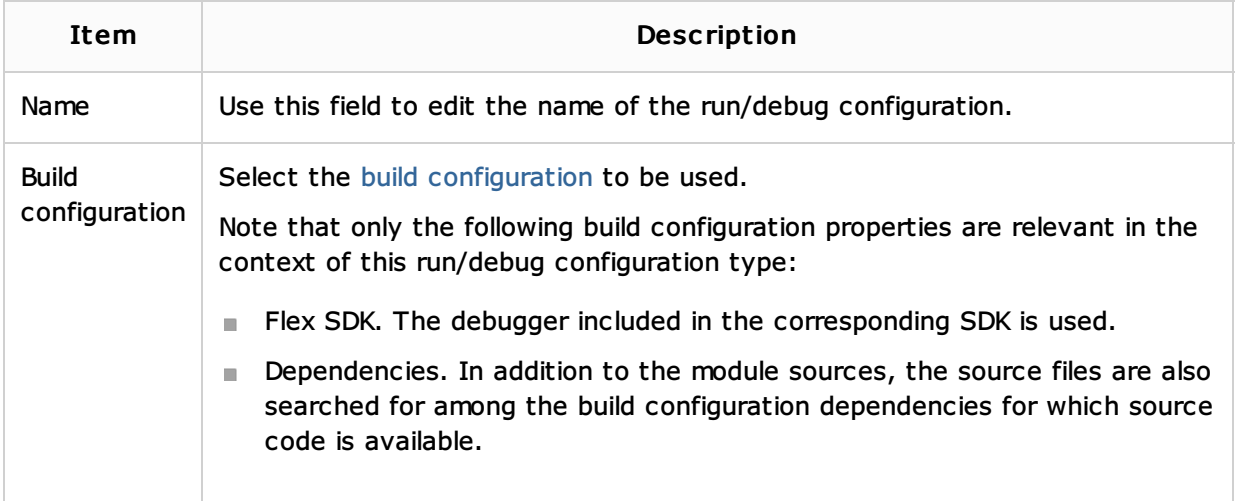

## Before Launch options

Specify which tasks should be carried out before starting the run/debug configuration. The specified tasks are performed in the order that they appear in the list.

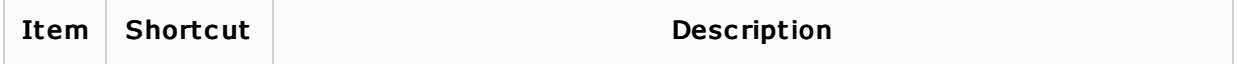

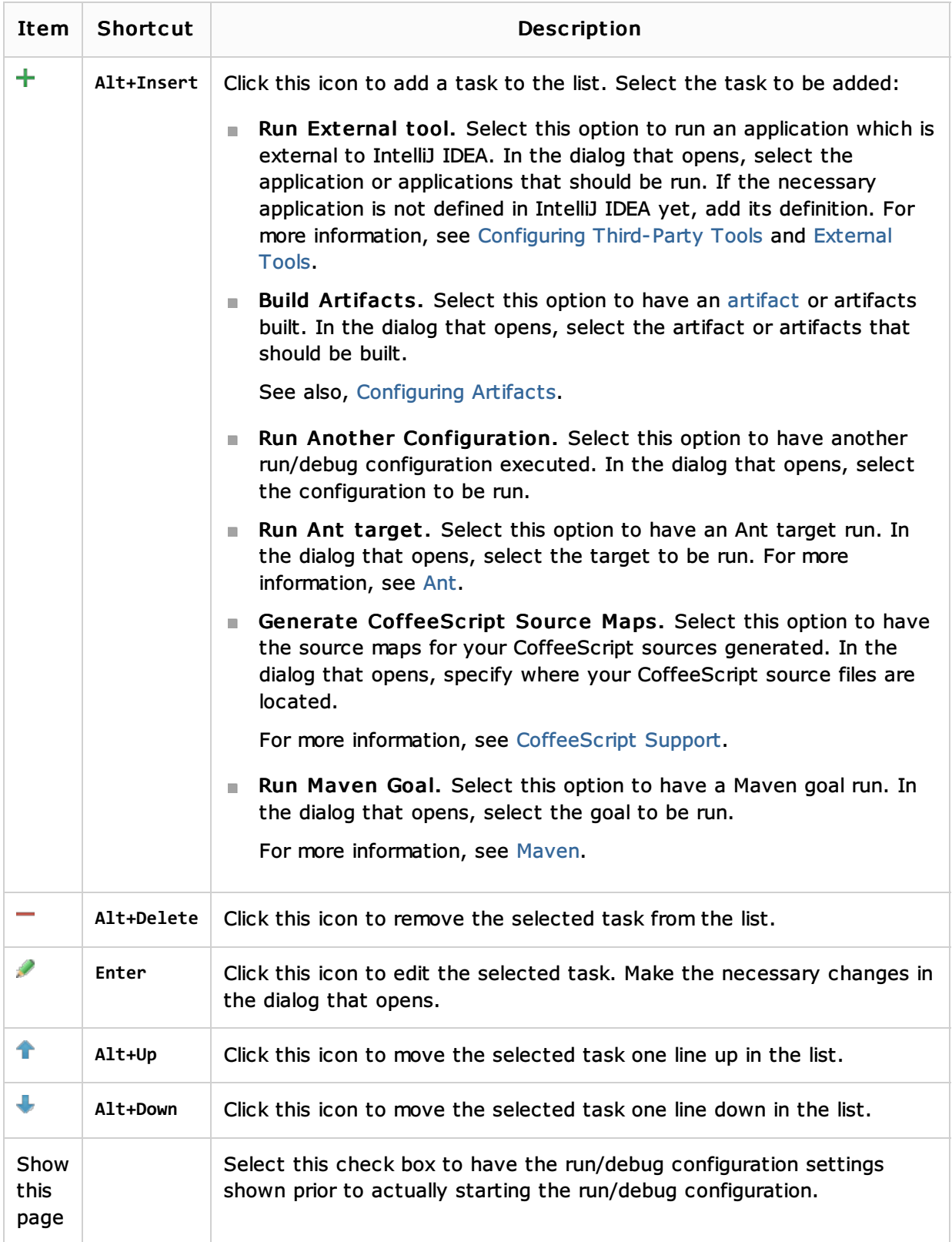

# Toolbar

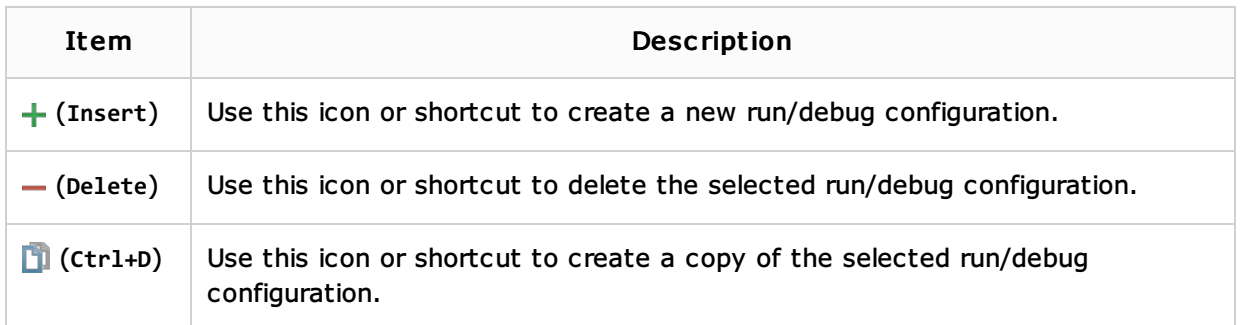

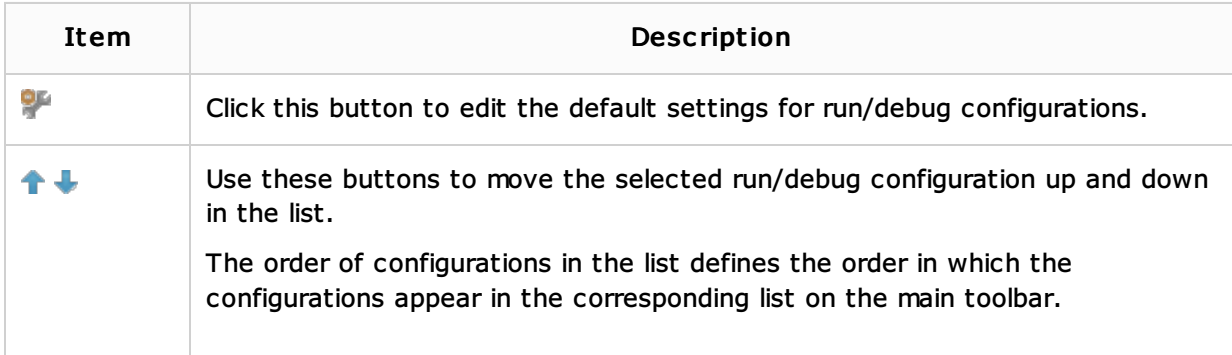

# See Also

## Concepts:

- **Run/Debug Configuration**
- **Breakpoints**

#### Procedures:

- Creating and Editing Run/Debug Configurations
- **Using Flash Remote Debug configurations**

## Language and Framework-Specific Guidelines:

**ActionScript and Flex** 

### Web Resources:

Developer Community